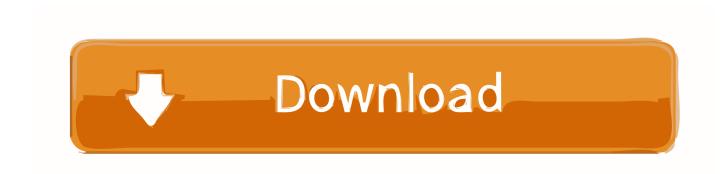

## **Teamviewer Trial Reset**

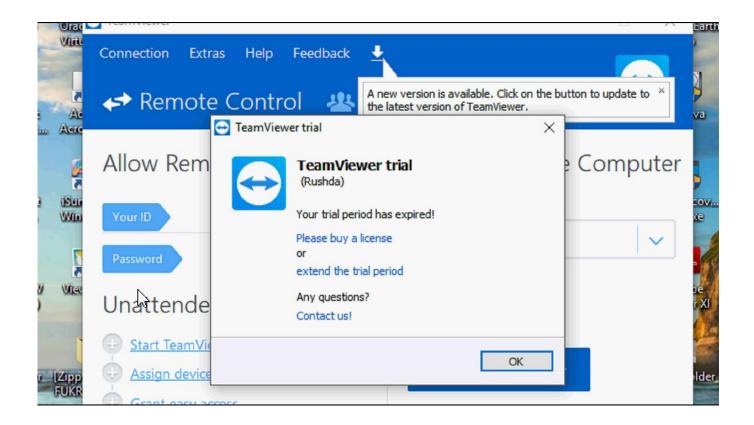

**Teamviewer Trial Reset** 

1/3

## Download

2/3

If you are also facing the same problem, you will get it fixed by following this easy guide to reset team viewer trial period. You have come to right .... r/Windows10HowTo: Windows 10 How to Guides, Help and Downloads. This place is a collection of all Windows 10 how-to guides, latest feature updates .... Teamviewer 13 ResetID - Fix Expired TeamViewer Trial Period. Temviewer trial ... To reset ID Teamviewer (change to new ID Teamviewer). 1.. You will receive a program that works RESETING the ID TRIAL of teamviewer. You can use the trial mode of Teamviewer (no matter if its 12, 13, 14) with .... Windows TeamViewer Trial Period Has Expired let's fix it. 100% working trick with Windows trial of software fix. Trial reset is very simple. We have only three jobs .... If your Team Viewer license is expired and want to get free license again, just follow the simple steps below. Uninstall Team Viewer Go to Control Panel -> add .... Teamviewer Trial Expired error occurs when you mistakenly choose commercial ... The only way to reset the trial or fix expired trial error is to either reset your .... Teamviewer Trial Reset >>> http://urllie.com/v48xr teamviewer trial reset

teamviewer trial resetter

teamviewer trial reset registry

. TeamViewer Versions: Trial Expiration Problem. Go to Add or remove programs, find TeamViewer in the list and select Uninstall; After removing the program, press Win+R > %Appdata% 0 > OK. Then delete the directory C:\Program Files\TeamViewer;. Search for jobs related to How to reset teamviewer trial period or hire on the world's largest freelancing marketplace with 16m+ jobs. It's free to sign up and bid .... Here's how to fix and reset TeamViewer trial version expired if you believe you've installed TeamViewer free version for non-commercial use.. Here's how to fix and reset TeamViewer trial version expired if you believe you've installed TeamViewer free version for non-commercial use.. windowsdigital.comHow to Fix TeamViewer Trial Version Expired (Reset) on Windows 10If you believe that you have installed TeamViewer and chose the free .... Infinite free trial period on most mac software. Go to system preferences, open ntfs and press uninstall. How to fix expired teamviewer 12 trial period without mac .... TeamViewer bundles its own version of Wine, so all you have to do is delete the directory you extracted it to. All its settings are kept in .... Solution: In the teamviewer console go to Extras, Activate License and enter the appropriate license info.. How to cracked - Reset ID Trial Teamviewer 14 trial version.. Why do I see TeamViewer trial - 'Your trial period has expired'? Commercial Use ... Posting messages about commercial usage will not help to get the reset.. (SOLVED) Teamviewer "trial expired" Trial reset is very simple. We have only three jobs. Let's start.... Uninstall TeamViewer (Compulsory) Clean & delete "TeamViewer" folder from this path. ( Delete registry folder: (Compulsory) Clean your systems registry (Optional) Change MAC address of your Computer. (Download & .... How To Fix TeamViewer Trial Period Has Expired ... How To Fix Expired TeamViewer Trial Period ... TeamViewer 11 Reset Trial | 100% Working ... b28dd56074

3/3